# **Solaris 10 Operating Environment Courses**

**(Platforms: Oracle SPARC and Oracle x86 / x64 based)** 

**For more information, contact:** 

**LAINE EDUCATIONAL ENTERPRISES, LTD ST LOUIS MO 63005 314.623.7371 laine@tetranet.net www.laineed.com**

# **Solaris 10 Operating Environment Courses**

**(Platforms: Oracle SPARC and Oracle x86 / x64 based)** 

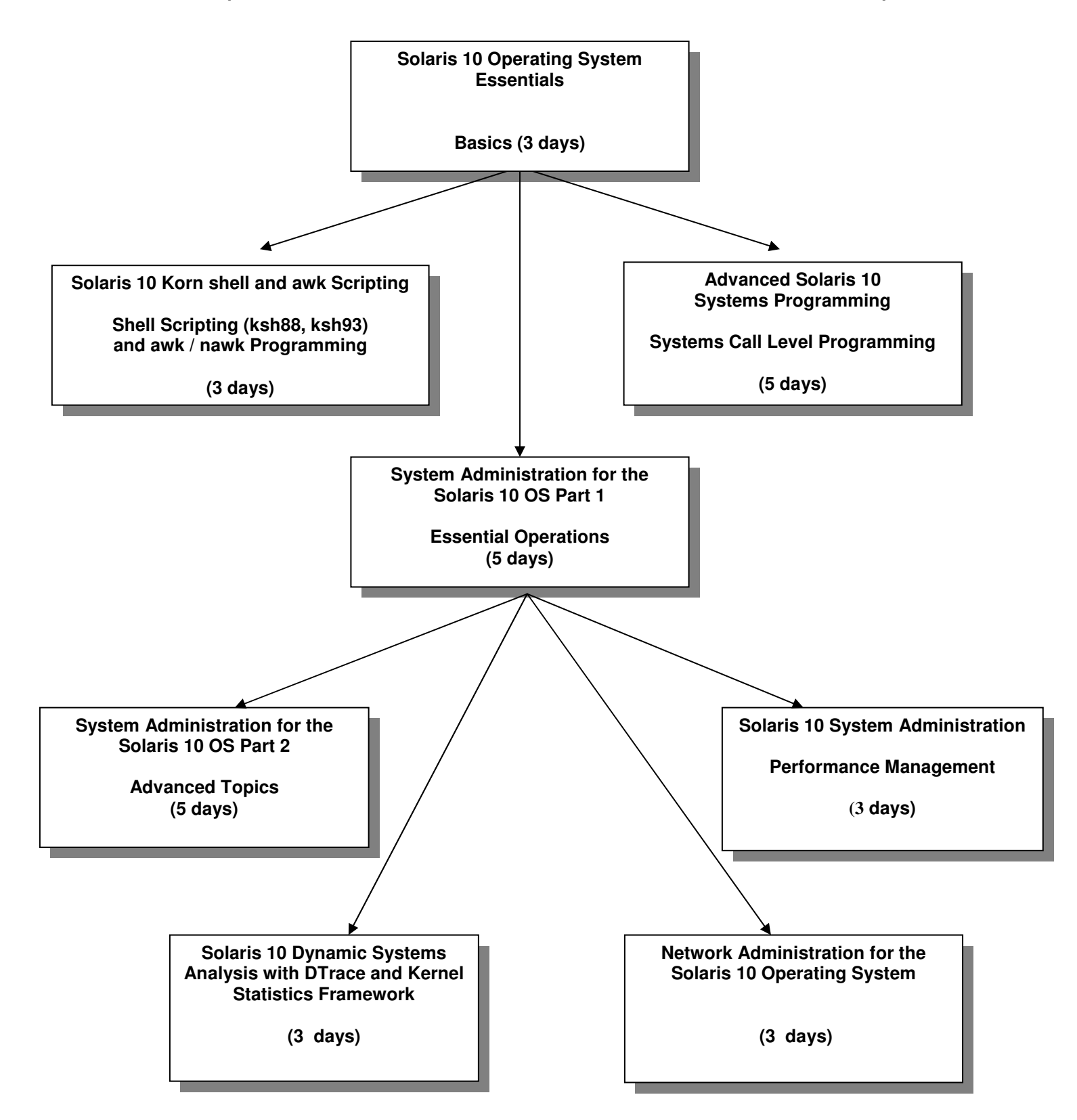

# **Solaris 10 Operating Environment Courses**

### **Equivlant Oracle Course Mappings**

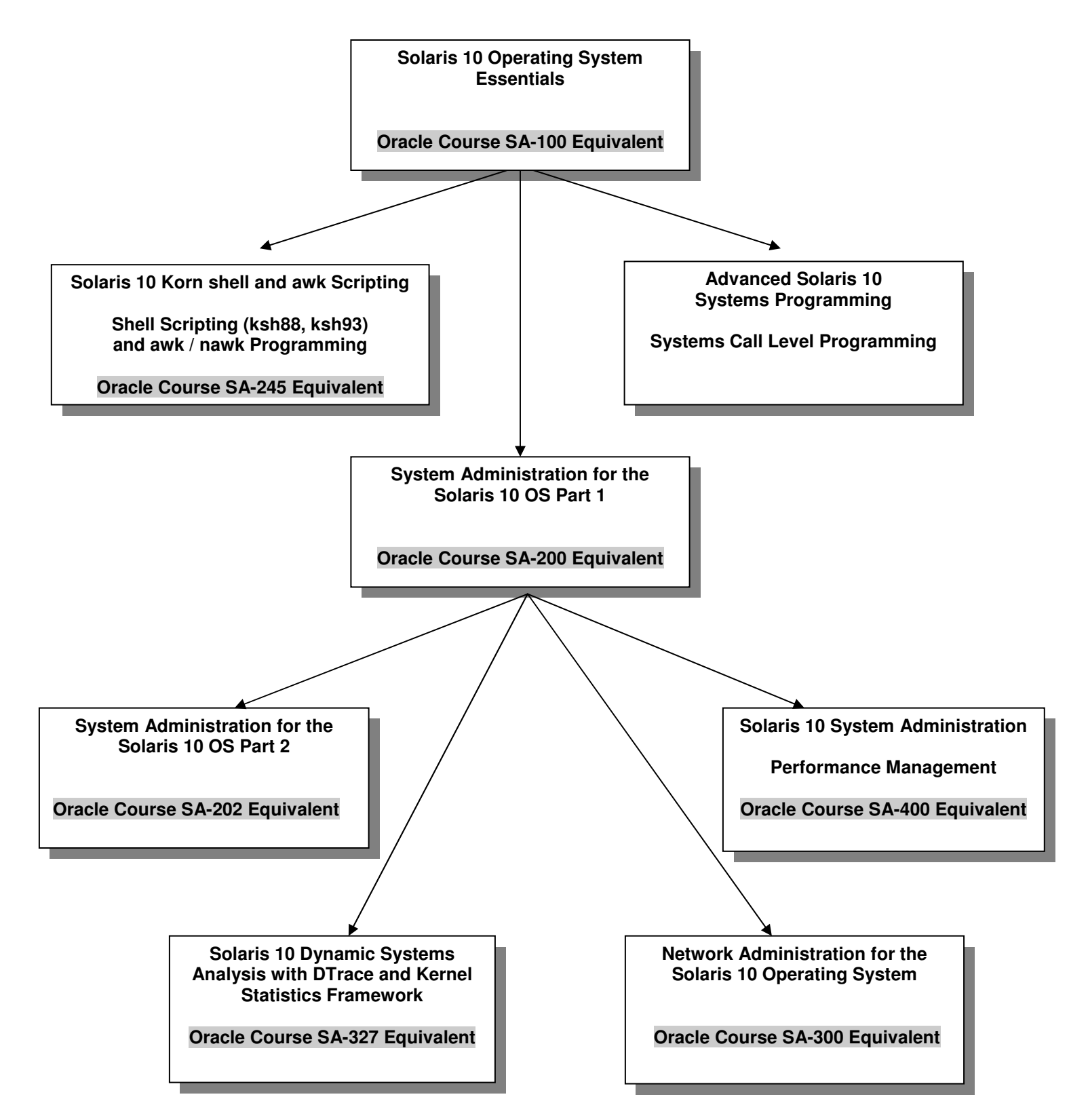

# **Solaris 10 Operating System Essentials**

### **COURSE DESCRIPTION**

 This course teaches the basic working environment of a Solaris system. It introduces commonly required operations that can be performed by entering commands interactively in a command terminal, along with functions available in the Java Desktop Environment (**JDS**). This course is taught for the following platforms: **Solaris 10 SPARC and x86 / x64 platforms.** 

#### **COURSE OBJECTIVES**

 Each participant will be able to use **Korn Shell** techniques and commands to maintain collections of files, create files using interactive editor utilities, create and execute basic command procedures, communicate with other users, and tailor the interactive environment to meet their needs. Environment control using the **JDS** graphical utilities will also be shown.

### **COURSE TOPICS**

**Understanding the User Environment** 

 **Unix** / **Solaris** Software Overview Process Concepts The Java Desktop Environment GUI

#### **Getting Started with the Command Language**

Logging Into a **Solaris 10** System

- Graphically through the **JDS**

- Non-graphically thru telnet or emulation

Shell Syntax Rules

Command Line Editing

Obtaining help using **man** and **JDS helpview**

Using the E-mail Utilities

Using the **write** and **talk** Utilities

Basic Network Operations

# **Solaris 10 Operating System Essentials**

### **COURSE TOPICS**

### **Managing Files**

 File Specification Syntax Device Specifications Directory Specifications Using the **JDS Nautilus** file manager Regular Expressions and Special Characters **Unix** / **Solaris** Commands to Manipulate Files **JDS** utilities to manipulate files File Protection Mechanisms Standard Permission Code Scheme Access Control Lists (**ACL**s)

#### **Creating and Editing Text Files: Part 1**

 Using GUI-based editors (**xedit**, **dtpad, gedit**) **vi** Editor **ex** Editor (commands within **vi**)

#### **Creating and Editing Text Files: Part 2**

 Advanced Features of the **vi** Editor abbreviations mapping keys Alternative editors (**vim**, **nedit**)

#### **Improving the User Interface**

 Saving History Commands Creating Command Aliases Redirection of Input and Output Using Hard and Symbolic Links Process Control Commands

#### **Shell Script Procedures**

 Rules for Creating Procedures The .profile Procedures

# **Solaris 10 Operating System Essentials**

# **COURSE TOPICS**

#### **Print and Batch Mechanisms**

 The **lp** command and options Using the **JDS** print manager The **at** command and options

#### **User Level Tape Operations**

 **tar** utility syntax **tar** commands for product access Using compression/uncompression commands **compress** / **uncompress gzip** / **gunzip**

### **COURSE DURATION**

 This course normally requires **three** (3) days, approximately 50% lecture and 50% lab time.

### **COURSE PREREQUISITES**

 This course is considered to be the basic **Unix / Solaris 10** course. Experience with any (other) interactive system is helpful.

# **Solaris 10 Korn shell and awk Scripting**

#### **COURSE DESCRIPTION**

 This course teaches the **Solaris 10** professional (user, systems administrator, application/system programmer) the techniques needed to develop advanced shell and reporting type procedures under **Solaris 10**. Techniques in the major shells will be shown. **All Solaris 10 platforms support the techniques in this course.** 

#### **COURSE OBJECTIVES**

 Each participant will be able to use **Solaris 10**, **awk**, **nawk**, and **Korn** shell commands to maintain collections of files, control usage of shell command scripts, and generate reports using the (n)awk facility.

### **COURSE TOPICS**

#### **Basics of Shell Scripting**

 Types of shell scripts driver complex Available shells in Solaris 10 Developing a template Adding documentation to shell scripts

#### **Writing Korn Shell Scripts**

 Korn Shell environment variables User-defined variables Substitution of variables Command substitution in variables Decision statements Looping statement constructs typesetting variables for output typesetting integer and floating point variables

# **Solaris 10 Korn shell and awk Scripting**

### **COURSE TOPICS**

### **Writing Korn Shell Scripts (continued)**

 the **select** construct (for menus) using and defining functions accessing files' records using pipes handling signals with **trap** defining and using indexed arrays

#### **Writing Advanced Korn Shell Scripts**

 defining and using active variables nameref variables (references) defining and using associative arrays accessing files' records directly with exec special parameter/variable substitutions Korn shell parent / co-process communications adding option processing in shell scripts accessing socket level TCP/IP connections

#### **Using the awk Utility to Generate Reports**

 awk utility calling techniques Patterns and actions Using the BEGIN and END patterns Using awk built-in variables Procedure-defined variables in awk Formatted output using printf

### **COURSE DURATION**

 This course normally requires **three** (3) days, approximately 50 % lecture, and 50 % lab time.

### **COURSE PREREQUISITES**

 This is an advanced **Solaris 10** course. It is assumed that participants either have attended the **Fundamentals of Solaris 10** course, or have equivalent experience with a **Solaris 10** system.

# **Advanced Solaris 10 Systems Programming**

#### **Course Description**

This course introduces the participants to system level programming in the **C language** in a **Solaris 10** environment. The course focuses on **Unix** system calls and library functions, how to use them, and their underlying mechanisms. The course deals with many facets of the Unix operating system, including: introduction to UNIX kernel structure, I/O, Signals, Signal handlers, Timers, Processes, Multi-Tasking, Inter-Process Communication (IPC) Pipes, Shared memory, Message Queues, Semaphores, Networking, Sockets, using TCP/IP and UDP/IP.Throughout the course the information presented is related to the participant through: the execution of common **Solaris 10**  user/administrator commands, and writing, compiling, and executing example **C language** programs which demonstrate the use of system routines and accessing system data structures on a live **Solaris 10** system.

#### **Course Objectives**

Upon completion of this course the participant will be able to:

- Explain the various mechanisms available to the programmer in a **Solaris 10** environment
- Write a wide variety of applications using standard **Unix** system calls and library functions

#### **Course Topics**

#### **System Programming Environment of the Solaris 10 Operating Environment**

Environment of a **C** language program

 System level programming requirements: **C** compiler issues Header files and libraries Special data types used Useful functions Error handling (basic) Documentation Security Issues

#### **File Systems**

 Types of file I/O File I/O structures File I/O access types Dealing with STDIN, STDOUT, STDERR Creating and using temporary files Directory file access and manipulation Permissions

#### **Process Creation and Control**

 Attributes (username, UID, PID, Groups) Creation methods Multi-tasking Shells Synchronization An introduction to threads

# **Advanced Solaris 10 Systems Programming**

#### **Course Topics**

#### **Synchronization and System Information**

 Time issues: how time is maintained timers General synchronization semaphores mutexes signals (generation and handling) System information: uname hostname load averages

#### **Interprocess Data Communication Facilities**

Overview of Unix IPC Facilities Memory Mapped files Pipes and Named Pipes Messages Queues Creating and Using Shared Memory structures

#### **Sharing Code Between Processes**

Building shared object (libraries) Static Linking Dynamic Linking

#### **Networking**

Concepts and basic requirements Socket creation and usage TCP/IP level connections UDP/IP level connections

#### **Course Duration**

This course normally requires five (5) days, 60% lecture, 40% hands on lab exercises.

#### **Course Prerequisites**

It is assumed that the participant has a solid background in basic **Unix** utilities and editors (such as **vi**), and a working knowledge of the **C** (or **C++**) programming language(s). The material in this course applies to all major **Unix** variants (**Sun Solaris, HP-UX, IBM AIX, and all Linux types**). Environmental or execution differences will be shown when applicable.

# **Essential Operations**

# **COURSE DESCRIPTION**

 This course will teach the commands and methods needed to setup and manage a **Solaris 10** system. The course will also use a problem solving approach in the lab exercises to teach system administrators advanced topics, for long-term mangement of the system.

# Systems: **Solaris 10 UPD 9 (09/10) SPARC and x86/x64 platforms.**

# **COURSE OBJECTIVES**

 On completion of this course, a systems administrator should be able to install, update, and boot the **Solaris 10** operating system; set up user accounts and directories; prepare queues for use; perform backups for integrity and performance reasons; monitor the system for performance and do basic setup of network software and capabilities.

# **COURSE TOPICS**

### **Advanced System Concepts for System Administrators**

 Process concepts Shell command usage and review Optimizing system help information System administrator functions Using the **root** account (role) Introduction to Role Based Access Control **(RBAC)**  Using the **SMC** graphical interfaces Manipulating system default environment files

### **System Installation and Updating**

 Installation types and methods Installing the **Solaris 10** operating system Upgrading to a newer release of **Solaris 10** Maintaining the system via patches Adding additional products to the system (packages) Reconfiguring the **Solaris** kernel via parameters (**mdb**)

# **Essential Operations**

# **COURSE TOPICS**

#### **Startup and Shutdown**

 Components involved in the **Solaris 10** boot  **Grub** loader stages and configuration Manipulating **EEPROM** commands and parameters Default bootstrap Boot to single-user mode Solaris fail-safe boot features **SMF** startup methods, tools, and procedures Understanding **milestones** Adding procedures to the startup mechanisms Shutdown methods and control

### **Managing of System Users**

 UID and GID concepts Creation of a user account Security through **password aging** password lifetime and composition using password history and dictionaries Controlling access by groups Login sequence Setting up user environment files Using and maintaining user login files Viewing and controlling running processes

 Basic setup and control of the **JDS gdm-binary** (login manager) **.gnome\*** files and directories (menus and layouts)

 Remote graphical environments **gdmsetup /etc/X11/gdm/gdm.conf** 

# **Essential Operations**

### **COURSE TOPICS**

#### **Managing Disk and Backup Volumes**

 Commands to manipulate **ufs** disks/filesystems partitioning disk surfaces with **format** creating ufs file systems (**newfs**) manipulating file system structures verifying file system structures with **fsck** making file systems available to software (**mount**) Creating and using **zfs** file systems Commands to manipulate archival volumes: **tar** utility **ufsdump** and **ufsrestore** utilities **ufs** snapshots **zfs** snapshots **zfs** send and receive utilities Preparing and Using **Flash Archives** (**flar**)

#### **Monitoring System Activity**

 Informational Utilities The **vmstat** utility The **iostat** utility The **sar** utility The **netstat** utility Maintaining swap and paging space(s) Building and using the **top** facility An Introduction to **kstat** and **DTrace**

#### **Managing Printer Queues**

 Creation of an execution print queue Commands to manipulate queues Commands to manipulate jobs in queues

# **Essential Operations**

# **COURSE TOPICS**

### **Network Setup and Configuration**

 TCP/IP address selection Host names and related files Configuring network devices Network testing with **ping** Network utilities: **telnet, rlogin, rcp, rsh, ssh** Controlling network services via **SMF (inetadm)** 

### **Maintaining System Integrity**

 Login and user accounting Command/process level accounting Using **cron** tables

# **COURSE DURATION**

 This course normally requires five (5) days, approximately 60% lecture, and 40% lab time.

# **COURSE PREREQUISITES**

 It is assumed that the participant has successfully completed the **Solaris 10 Operating System Essentials** course, or has equivalent system time as a user.

# **Advanced Topics**

# **COURSE DESCRIPTION**

 The **System Administration for the Solaris 10 Part 2** course introduces participants to: virtualization (**zones**), configuring access to networked directories and file systems (**NFS**), dynamic system tracing for system analysis (**DTrace**), core dump analysis, an introduction to the usage of access control lists (**ACL**) and the implementation of privileges in **Solaris 10**. In many areas of discussion, emphasis will be placed on writing tools for monitoring and/or access. These tools will include **Korn shell** scripts, **Perl** procedures, and  **C language** programs.

Systems: **Solaris 10 09/10 UPD 9**, **SPARC** or **x86/x64** hardware platforms.

# **COURSE OBJECTIVES**

On completion of this course, a system administrator should be able to:

- configure and setup **NFS** server and client systems
- create and control virtualization features (**zones**)
- configure a basic **JumpStart Solaris 10** server
- use both file and directory **ACL**s
- distinguish between privilege and non-privilege aware programs
- control privileges at the executable and user process levels

# **COURSE TOPICS**

# **Virtualization in Solaris 10**

virtualization types hardware based software based benefits of software virtualization overview of **Solaris 10** implementation (**zones**)

# **Advanced Topics**

# **COURSE TOPICS**

#### **Features of Solaris Zones**

types (**sparse** and **whole root**) creation and usage of control daemons networking capabilities operating states the **global** zone use of **LOFS** in accessing the global zone

#### **Initial Operations on Solaris Zones**

configuring zones (features) booting zones installing zones (identification and attributes) using the zone virtual console zone shutdown zone deletion

#### **Administrative Operations on Solaris Zones**

package management patch control, addition, removal **Solaris 10** update considerations with active zones renaming, moving, cloning, migrating zones backup and recovery mechanisms

#### **Storage Access in Solaris Zones**

accessing **UFS** data sharing zpool/zfs global zone data **NFS** client/server capabilities

#### **Solaris 10 Volume Manager (SVM) and RAID**

creating **RAID-0** and **RAID-1** sets mapping **SVM** onto **RAID** sets comparison to **ZFS** software **RAID** configurations

# **Advanced Topics**

# **COURSE TOPICS**

### **Security Features in Solaris 10**

File and Directory **ACL**s Using Role Based Access Control (**RBAC**) Principle of Least Privilege Assigning privileges to users and programs

### **Advanced Networking Features**

 **NFS** client and server setup **automounter** setup and configuration **DNS** client setup **LDAP** client setup Introduction to **LDAP** structure and server Configuring local and remote **syslog**

# **Advanced Solaris 10 Installation Setup**

 Basic JumpStart server configuration Adding Post Installation Scripts Live Upgrade configuration and setup

# **COURSE DURATION**

 This course normally requires **four** (4) **days**, approximately 60% lecture, and 40% lab time.

# **COURSE PREREQUISITES**

 It is assumed that the participant has successfully completed the **System Administration for the Solaris 10 OS Part 1** course, or has equivalent system time as a user, and is comfortable with basic systems administration functions.

# **Performance Management (Monitoring,Analysis,Modifications)**

# **COURSE DESCRIPTION**

The **Solaris Systems Administration: Performance Management** course introduces participants to performance management principles, monitoring utilities / tools, and analysis for the **Solaris 10** Operating Environment. The course includes a review of Solaris subsystems, along with the utilities provided to monitor system efficiency including **sar** and the **\*stat** family of tools. This revision also presents tools new to **Solaris 10**, including **dtrace** and **kstat**. In each area of discussion, emphasis will be placed on writing tools for monitoring and analysis. These tools will include **Korn shell** scripts, **Perl** procedures, and **C language** programs.

Systems: **Solaris 10 09/10 UPD 9**, **SPARC** or **x86/x64** hardware platforms.

# **COURSE OBJECTIVES**

On completion of this course, a systems administrator should be able to:

- Describe performance management fundamentals
- Use the **Solaris 10 OS** and third-party tools to analyze performance
- Write tools in various languages
- Use **Solaris 10** performance data extensions (**kstat**, **dtrace**)
- View and set kernel-based tuning parameters
- Monitor and report on process and thread activity
- Modify **CPU** scheduling and virtual memory operations

# **COURSE TOPICS**

# **Performance Basics**

 Describe the principles of performance analysis Describe the performance management process Terms used to describe performance aspects Factors affecting system performance Performance metrics Virtual system caching

### **Performance Management (Monitoring,Analysis,Modifications)**

#### **COURSE TOPICS**

 **Solaris 10 Monitoring Capabilities**  Monitoring tools provided with **Solaris 10 \*stat** family of programs **sar** / **sadc kstat** (command, modules, libraries) **dtrace** (introduction to usage) Third party / freely available tools **SE Toolkit** programs **ManageEngine**  tools from **OpenSolaris** User-written tools methods and rules Kernel tunables (viewing, changing)

#### **Memory Management**

Memory layout and distribution Memory usage by the kernel Process creation Process virtual address space Buffer Cache (and allocation control) Shared Memory / Page Caching Paging and Swapping Monitoring Tools

#### **CPU Management**

 Software priorities concepts Impact of the nice parameter Priority boosting Using **dispadmin** to adjust **CPU** mechanisms Tuning Java threaded applications Process states Monitoring tools

# **Performance Management (Monitoring,Analysis,Modifications)**

#### **COURSE TOPICS**

# **I/O Management**

 Breakdown of disk I/O Measuring Disk and I/O **UFS** performance File system structure concepts File system caching Name Lookup Caching Tuning the Paged Buffer Cache Size Monitoring tools File system performance statistics **UFS** parameters to improve efficiency Alternative write strategies to UFS buffering **ZFS** performance **zpool** creation considerations **ZFS** file system parameters **ZFS** compression performance

Monitoring Tools

#### **Network Management**

 **TCP/IP** Layers Socket controls Controlling network services Setting network buffer values Monitoring tools

#### **Summaries**

 Memory management **CPU** management **I/O** management Network management User program management

# **Performance Management (Monitoring,Analysis,Modifications)**

# **COURSE DURATION**

 This course normally requires **three** (3) days, approximately 60% lecture, and 40% lab time.

### **COURSE PREREQUISITES**

 It is assumed that the participant has successfully completed the **System Administration for the Solaris 10 OS Part 1** course, or has equivalent system time as a user, and is comfortable with basic systems administration functions.

# **Solaris 10 Dynamic Systems Analysis**

# **Kernel Statistics Framework (KSTATs) / Dynamic Tracing (DTrace)**

# **COURSE DESCRIPTION**

The **Solaris 10 Dynamic Systems Analysis** course introduces participants to the new facilities: **DTrace** and **KSTATS**. Using these tools, a systems administrator / systems programmer / systems analyst is able to watch kernel and systems level activity as they are occurring.

Systems: **Solaris 10 09/10 UPD 9**, **SPARC** or **x86/x64** hardware platforms.

# **COURSE OBJECTIVES**

On completion of this course, the participant should be able to:

- Describe system troubleshooting fundamentals
- Understand the components in Dynamic Tracing (**DTrace**)
- Learn the basics of the **D** scripting language
- Write **DTrace** one-line and scripted procedures
- Monitor system level activity
- Look at the modules that comprise the Kernel Statics Framework
- Write **C** programs to access the **KSTATS** cells
- Build system monitors using **KSTATS** with shell and **Perl** scripts

# **COURSE TOPICS**

 **Dynamic Tracing (DTrace) Architecture DTrace** Components **Providers**  Probes **Functions**  Built-in variables Required privileges Zone considerations

# **Solaris 10 Dynamic Systems Analysis**

# **Kernel Statistics Framework (KSTATs) / Dynamic Tracing (DTrace)**

### **COURSE TOPICS**

#### **DTrace Procedures**

 The **D** Scripting Language **Components Techniques**  Writing **D** based scripts one - liners programmatic

### **DTrace Kernel Level Tracing**

 Commonly traced areas system calls **TCP/IP**  kernel variables open files Writing **D** based scripts one - liners programmatic

#### **DTrace Application Level Tracing**

 Commonly traced process areas system calls environment variables open files

#### **DTrace Impact Considerations**

 Anonymous tracing Speculative tracing Performance impact of **DTrace** Use and size **DTrace** buffers

# **Solaris 10 Dynamic Systems Analysis**

# **Kernel Statistics Framework (KSTATs) / Dynamic Tracing (DTrace)**

# **COURSE TOPICS**

# **Kernel Statistics Framework (KSTATs) Architecture**

 **C** library functions (from **Sun**) kstat command interface shell scripting interface Perl module interface

#### **KSTATs Procedures**

Accessing system areas **CPU**  virtual memory disk I/O network I/O

 **Case Studies DTrace KSTATs** 

# **COURSE DURATION**

 This course normally requires **three** (3) days, approximately 60% lecture, and 40% lab time.

# **COURSE PREREQUISITES**

 It is assumed that the participant has successfully completed the **System Administration for the Solaris 10 OS Part 1** course, or has equivalent system time as a user, and is comfortable with basic systems administration functions and scripting, preferably with either **Korn shell**, **awk**/**nawk** and **Perl**.

### **COURSE DESCRIPTION**

 This course provides participants with the **concepts** and **tools** needed to understand and configure selected **network server components** in the **Solaris 10** Operating System.

# **COURSE OBJECTIVES**

On completion of this course, a systems adminstrator should be able to

# **COURSE TOPICS**

 **Networking capabilities (overview)**  Networking protocols Transmission Control Protocol/IP (**TCP/IP**) **UDP ARP ICMP Networking configuration (hardware) LAN**s **NIC** devices **Networking utilities (hardware) netstat ifconfig snoop kstat arp ping dladm Networking configuration (automated) sys-unconfig SMC**

### **COURSE TOPICS**

 **Interface configuration files** (static **IP**) **/etc/hosts /etc/nodename /etc/hostname.**interface  **/etc/netmasks /etc/defaultrouter** troubleshooting a static **IP** configuration **IPv6** configuration

 **Interface configuration files** (**DHCP** client) **/etc/hosts /etc/nodename /etc/dhcp.**interface  **/etc/netmasks /etc/defaultrouter /etc/default/dhcpagent** troubleshooting a **DHCP IP** configuration

**Creating logical interfaces** 

 connections to different subnets usage in **Solaris 10** Zones

#### **NIC channel bonding** (aggregation)

 advantages and types creation (**dladm**) monitoring persistence via **/etc/hostname.**aggregate-name

# **COURSE TOPICS**

 **IP Network Multipathing** (IPMP) Features of **IP** multipathing types (probe-based / link-based) configuring **IP** multipathing **MAC** addresses (**SPARC**) **/etc/hostname.**interface changes **/etc/notrouter multipath** daemon using **if\_mpadm** troubleshooting and testing **IPMP**

#### **Routing Configurations**

static

 **/etc/networks /etc/defaultrouter /etc/norouter /etc/inet/routing.conf route** command **routeadm** utility

dynamic

 **/etc/gateways in.routed** daemon **routeadm** utility

routing tables

 multi-homed host setup troubleshooting and testing routing

#### **Configuring a DHCP server**

 components (**dhcpmgr** / **dhcpconfig** / **pntadm**) control files and logging (**dhtadm**) troubleshooting a **DHCP** server

# **COURSE TOPICS**

 **DNS** (Domain Name System) concepts and functions Configure **DNS** servers Primary (files and utilities) Secondary (files and utilities) troubleshooting and testing **DNS** services

 **Configuring NTP** (Network Time Protocol) time management in **Solaris 10** Configure an **NTP** server **(/etc/inet/ntp.server)** Configure an **NTP** client **(/etc/inet/ntp.client)** troubleshooting **NTP**

#### **Networking Security**

 secure by default (netservices) inetadm default (**SMF**) properties service-specific (**SMF**) properties local / remote restrictions **FTP** (inbound) security controls **TCP Wrappers** configuration and usage **Solaris10 IP Filter Firewall**  configuration **(/etc/ipf/ipf.conf)** packet filtering control **(/etc/ifp/pfil.ap)** control (**ipf** / **ipfstat** / **ipmon**)

 **troubleshooting and testing IP Filter Firewall**

### **COURSE DURATION**

This course normally requires **three** (3) days, approximately 60% lecture, and 40% lab time.

# **COURSE PREREQUISITES**

 It is assumed that the participant has successfully completed the **System Administration for the Solaris 10 OS Part 1** course.